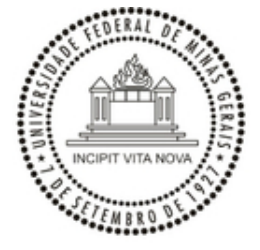

UNIVERSIDADE FEDERAL DE MINAS GERAIS

## **PORTARIA Nº 11956, DE 28 DE DEZEMBRO DE 2023**

A REITORA DA UNIVERSIDADE FEDERAL DE MINAS GERAIS, no uso de suas atribuições legais e estatutárias, tendo em vista o disposto na Resolução nº 466, de 12 de dezembro de 2012, do Conselho Nacional de Saúde, bem como na Resolução nº 01/2022, de 17 de fevereiro de 2022, do Conselho Universitário, que aprova o Regimento do Comitê de Ética em Pesquisa da UFMG (CEP/UFMG),

RESOLVE:

Art. 1º Designar, para integrar o CEP/UFMG, as seguintes servidoras, eleitas no âmbito do Edital CEC nº 11/2023, homologado no dia 6 de dezembro de 2023:

FLÁVIA RIBEIRO DE OLIVEIRA, Professora do Magistério Superior, Matrícula UFMG nº 380172, SIAPE nº 2.561.149, lotada no Departamento de Ginecologia e Obstetrícia da Faculdade de Medicina, como Titular; e ANA LUIZA LUNARDI ROCHA, Professora do Magistério Superior, Matrícula UFMG nº 266728, SIAPE nº 3.440.505, lotada no Departamento de Ginecologia e Obstetrícia da Faculdade de Medicina, como Suplente.

Art. 2º A vigência do mandato dos membros será de 4 (quatro) anos, contados a partir da publicação da presente Portaria.

Art. 3º A presente Portaria entra em vigor na data de sua publicação.

Belo Horizonte, 28 de dezembro de 2023.

Profa. Sandra Regina Goulart Almeida

Reitora

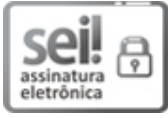

Documento assinado eletronicamente por **Sandra Regina Goulart Almeida**, **Reitora**, em 29/12/2023, às 10:55, conforme horário oficial de Brasília, com fundamento no art. 5º do Decreto nº 10.543, de 13 de [novembro](http://www.planalto.gov.br/ccivil_03/_Ato2019-2022/2020/Decreto/D10543.htm) de 2020.

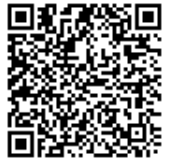

A autenticidade deste documento pode ser conferida no site [https://sei.ufmg.br/sei/controlador\\_externo.php?](https://sei.ufmg.br/sei/controlador_externo.php?acao=documento_conferir&id_orgao_acesso_externo=0) [acao=documento\\_conferir&id\\_orgao\\_acesso\\_externo=0,](https://sei.ufmg.br/sei/controlador_externo.php?acao=documento_conferir&id_orgao_acesso_externo=0) informando o código verificador **2934693** e o código CRC **7B6BF560**.

**Referência:** Processo nº 23072.278830/2023-05 SEI nº 2934693